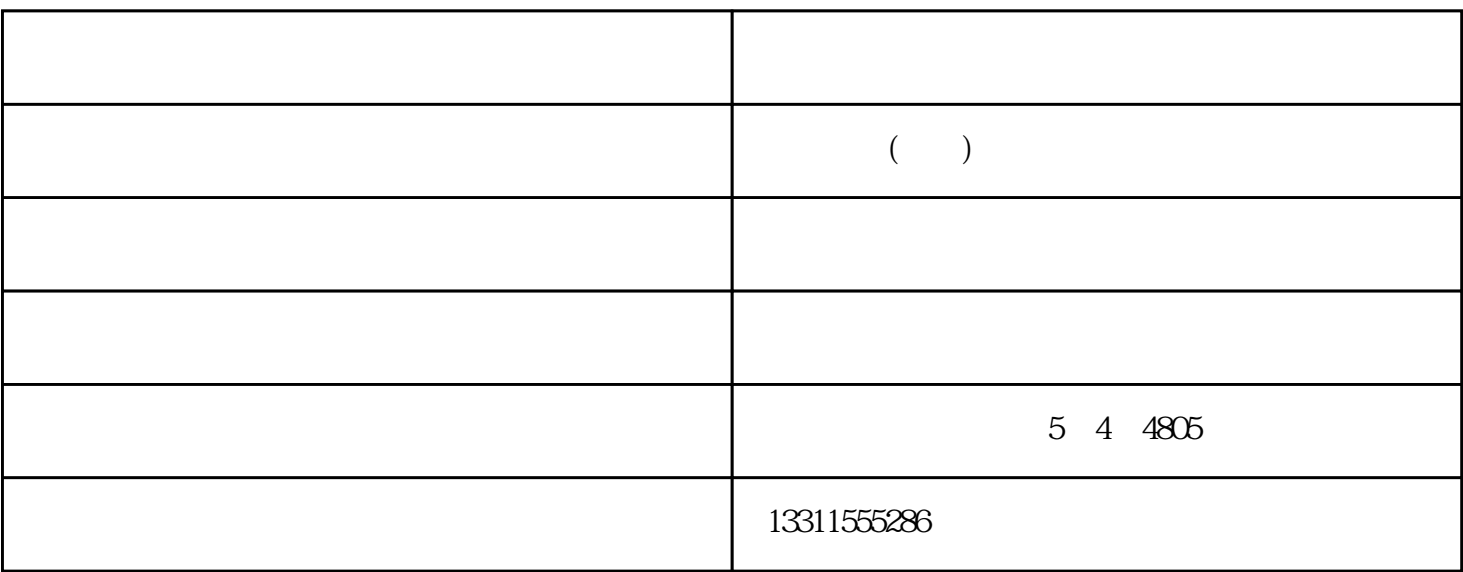

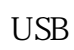

 $\overline{\text{US}}$  $B$ 

 $\overline{U}$ SB  $\overline{U}$ SB  $\overline{U}$ SB  $\overline{U}$ SB  $\overline{U}$ SB

 $\mathrm{USB}$ 

 $CCD$ 

 $CMOS$  and  $EMOS$ 

## SCSI

 $SCSI$ 

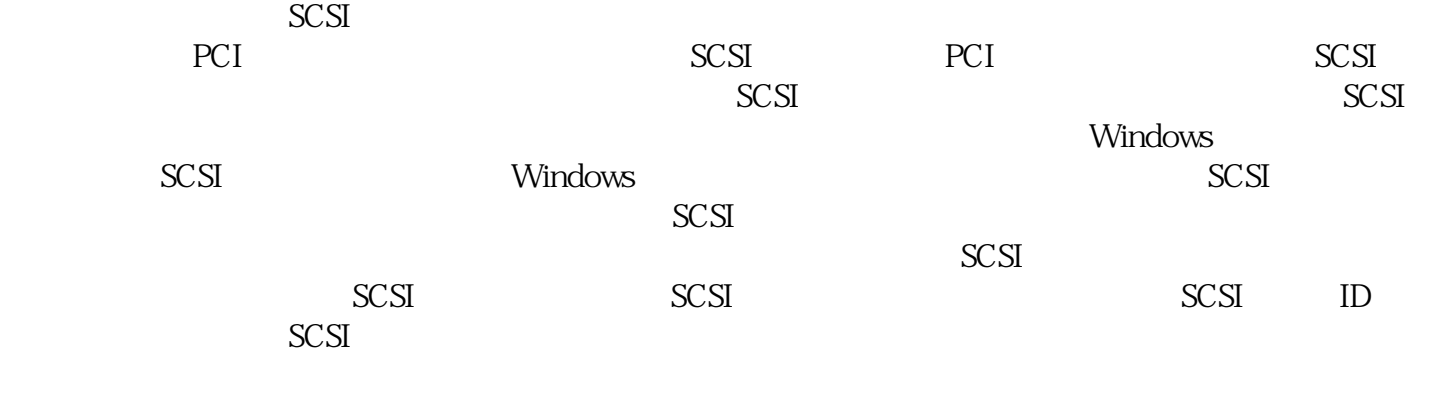

 $\overline{z}$  - ( )- ( ) ( ) and the www.ftrsit.com and the state of  $\lambda$